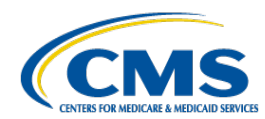

## Avoiding Common Encounter Data System Edits

#### **Avoiding Common Edits in EDFES**

**CMS regularly collects and ranks the most frequently occurring front-end edits. These edits are reported in EDS reports that follow the sequence of the submission envelope from submission file syntax through detailed line items. Presented below, are the most commonly occurring edits generated from the Combined Common Edits Module (CCEM). The CCEM produces Medicare-specific edits at the record and line levels and reports them through the 277CA report.**

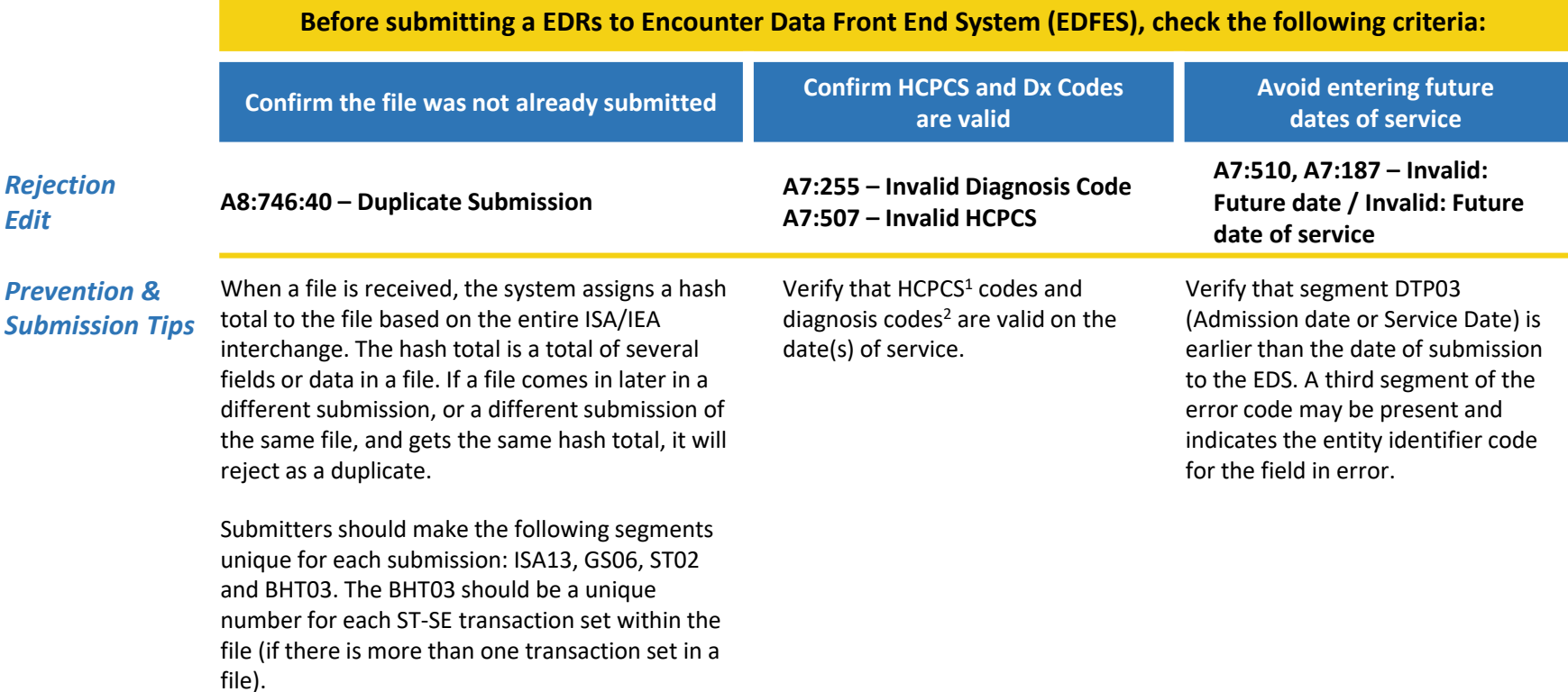

**Notes** 1. <https://www.cms.gov/Medicare/Coding/HCPCSReleaseCodeSets/HCPCS-Quarterly-Update><br>2. https://csscoperations.com/internet/csscw3.nsf/DID/JGQF7KYOFG

2. <https://csscoperations.com/internet/csscw3.nsf/DID/JGQF7KYOFG>

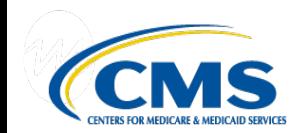

# Avoiding Common Encounter Data System Edits

#### **Avoiding Common Errors in EDPS when Submitting a Replacement or Void EDR**

The header-level, replacement or void EDR edits listed below are the leading causes for rejections of replacement or void EDRs. CMS analyzed the submission patterns of MAOs and developed the following job aid to highlight likely sources of rejection, and tips to improve EDR acceptance.

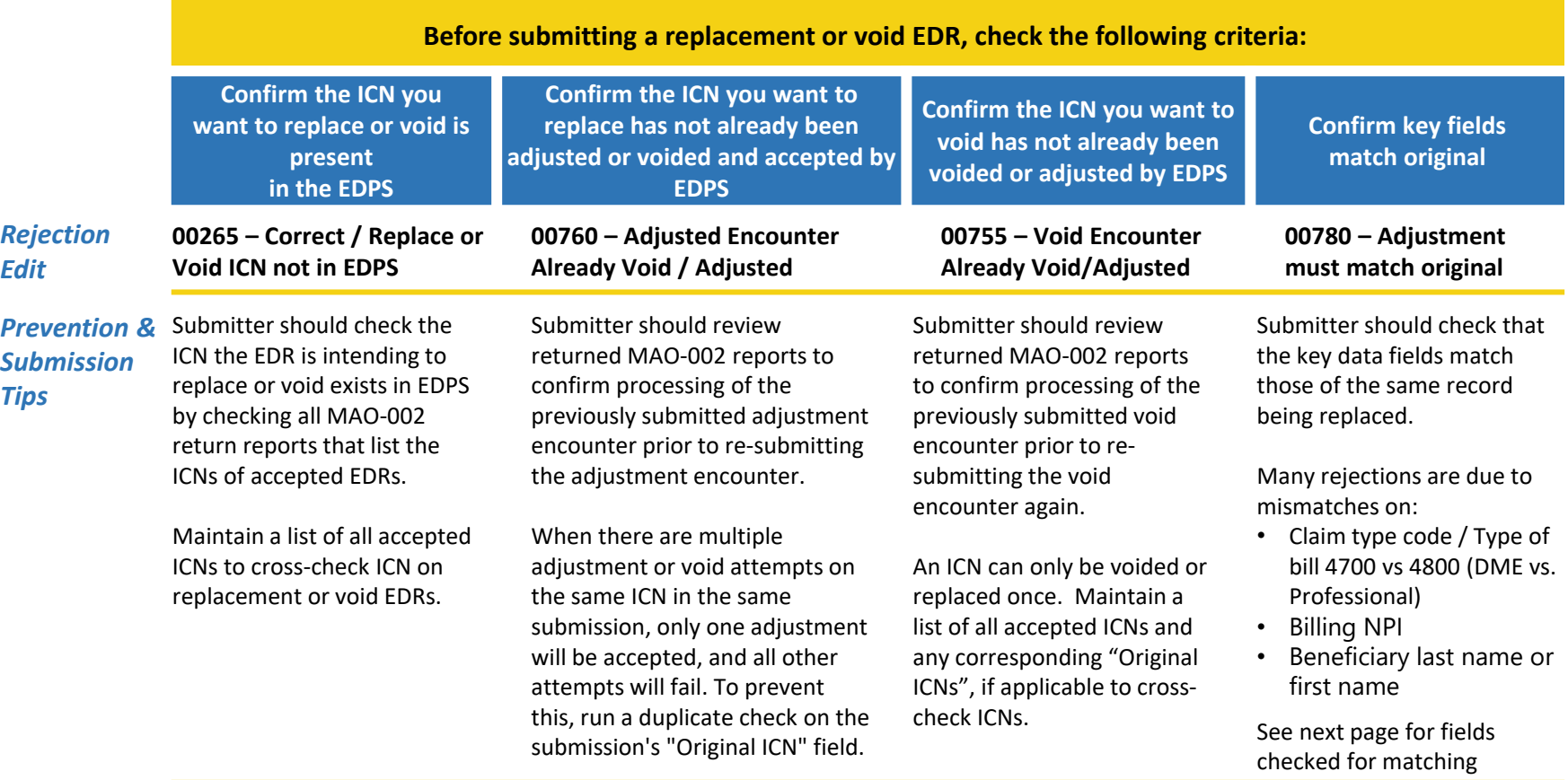

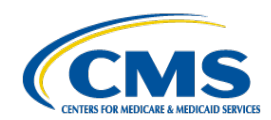

### Avoiding Common Encounter Data System Edits

#### **Key Data Fields for Matching a Replacement or Void EDR**

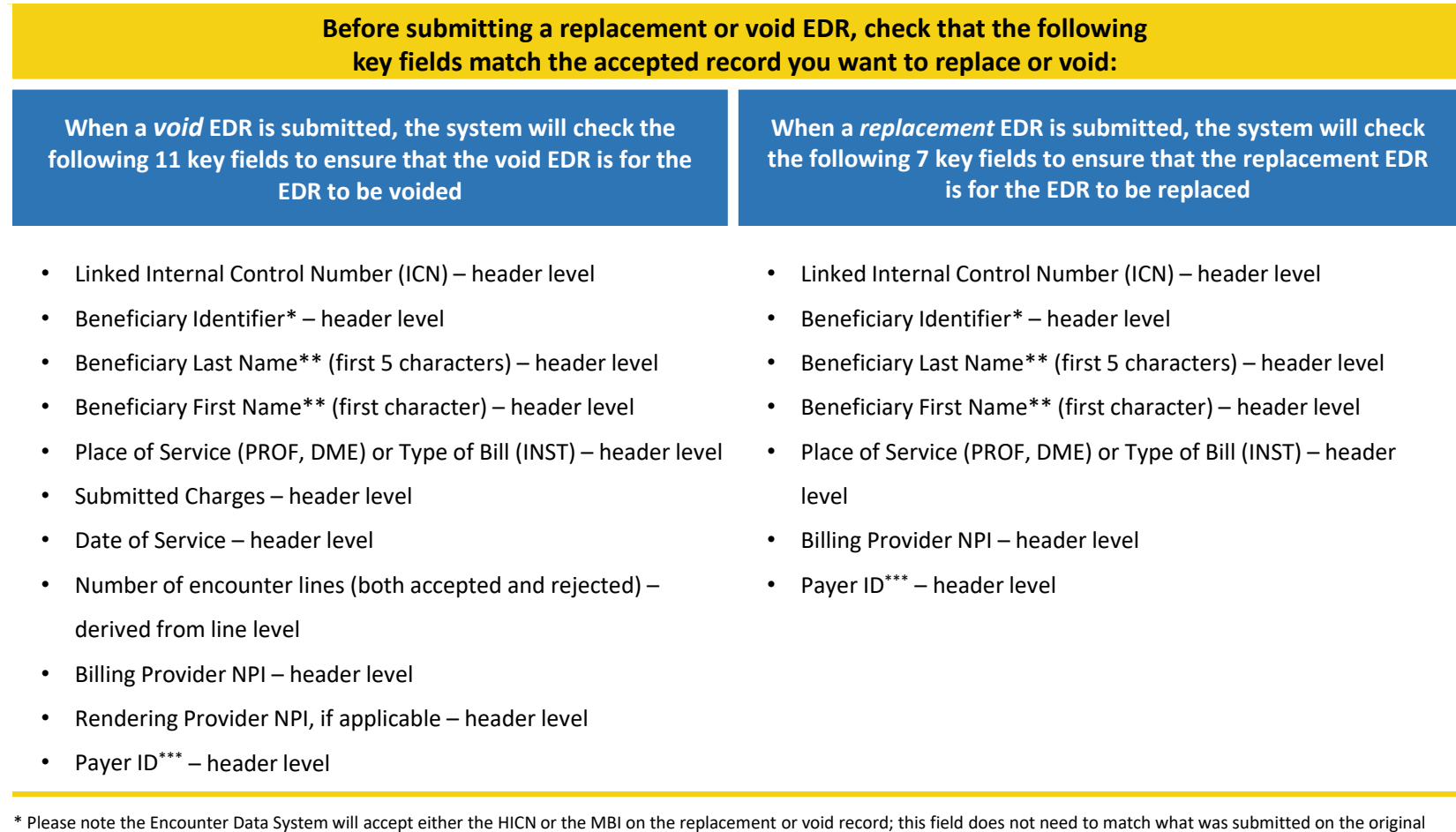

\* Please note the Encounter Data System will accept either the HICN or the MBI on the replacement or void record; this field does not need to match what was submitted on the original record

\*\* As of February 19, 2021, validation of Beneficiary First Name and Last Name fields are matched with the names as of the DOS, or with any of the names from the history of names associated with that beneficiary.

\*\*\* Payer ID is derived by the Front End System and populated from ISA08 – Interchange Receiver ID.